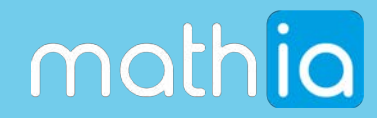

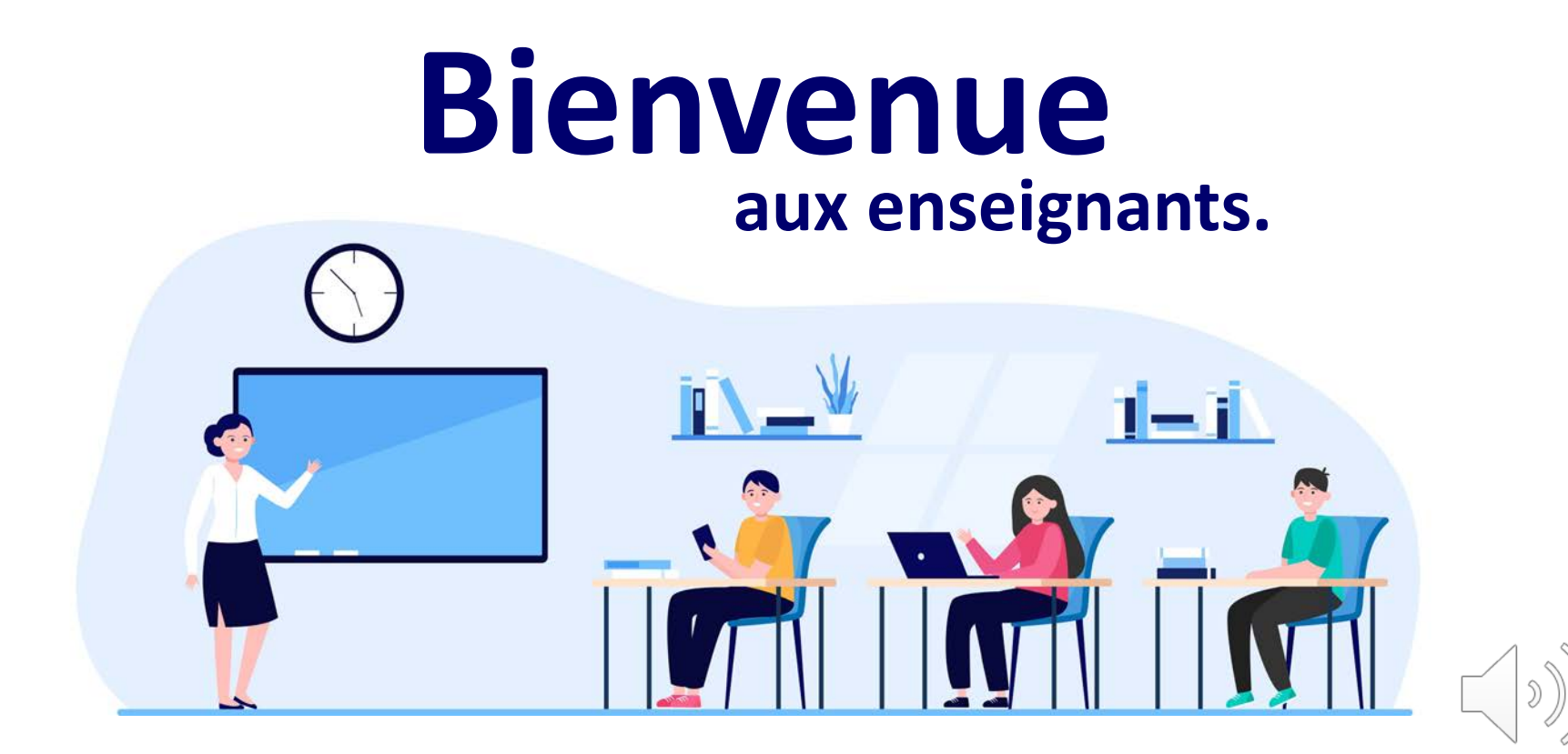

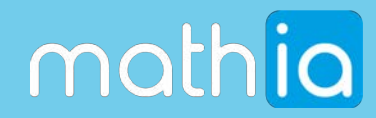

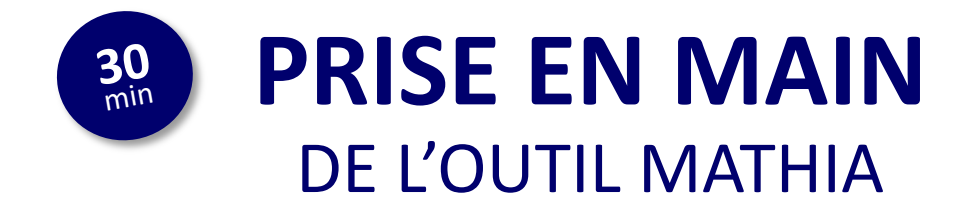

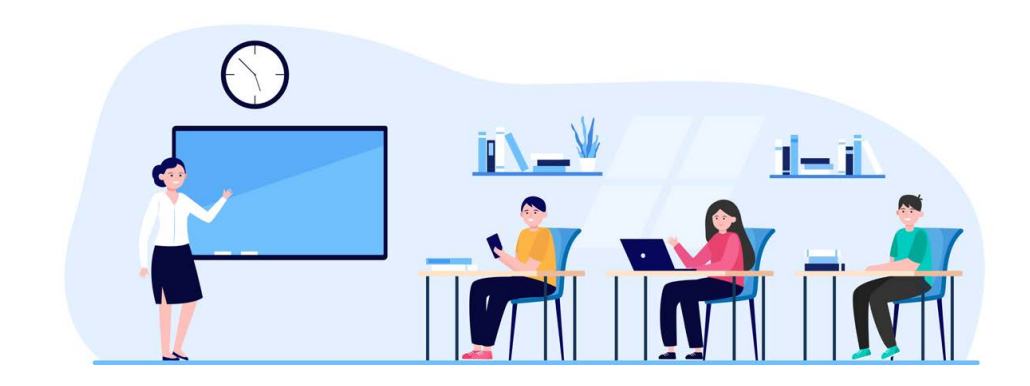

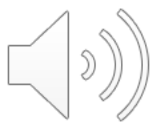

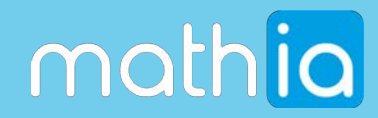

### **DIFFÉRENCIATION** DES APPRENTISSAGES MATHÉMATIQUES

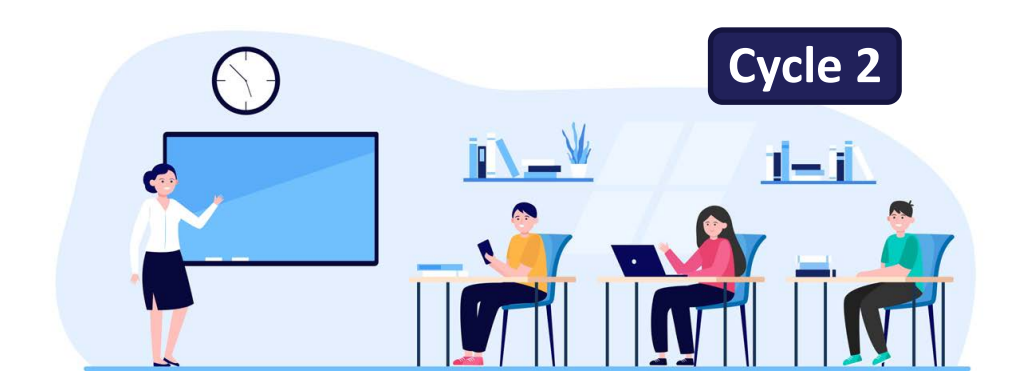

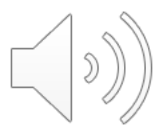

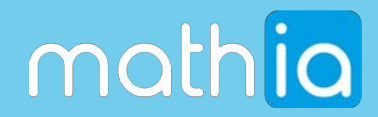

### **AU PROGRAMME DE CE WEBINAIRE**

**1 Notre ambition pour Mathia**

**2 Mathia pour les élèves**

**3 Mathia pour les professeurs**

**4 Mathia en salle de classe**

**5 Place à vos questions**

**6 Ressources associées**

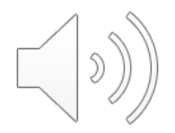

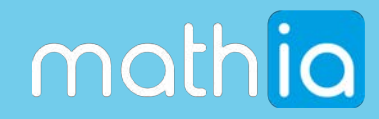

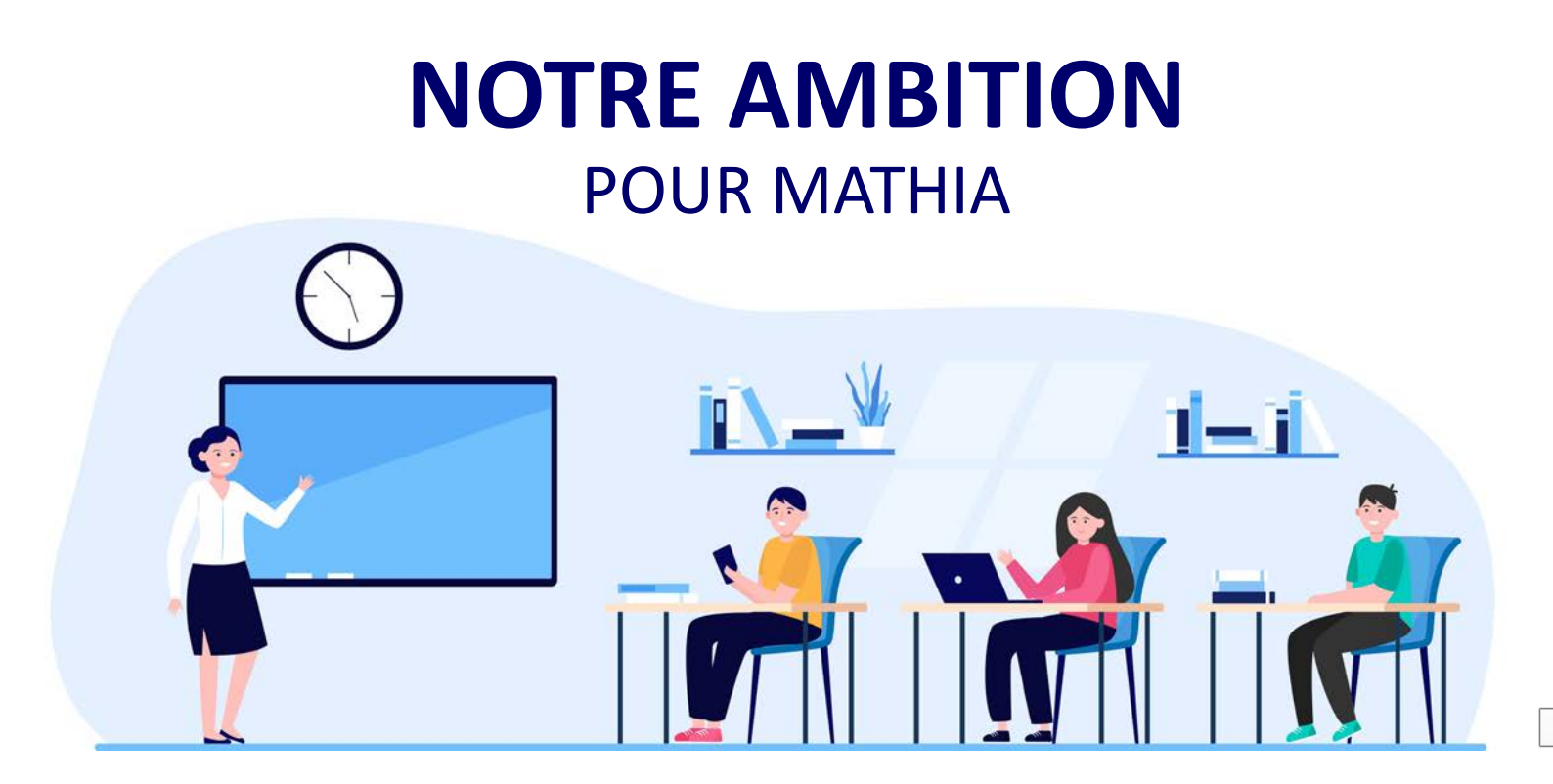

**1**

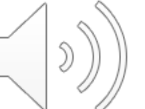

## mathia

### **UNE MISSION CLAIRE**

Mathia doit aider les professeurs des écoles à faire **aimer les mathématiques** à tous les enfants.

Permettre aux enseignants de cycle 2 de **différencier les enseignements** des mathématiques **grâce à l'IA**.

Fraternité

Grâce à un **assistant pédagogique** accessible via un navigateur internet depuis un **ordinateur ou une tablette**

PARTENARIAT d'INNOVATION **INTELLIGENCE ARTIFICIELLE** #P2IA **MINISTÈRE DE L'ÉDUCATION NATIONALE,** DE LA JEUNESSE **ET DES SPORTS** Liberté Égalité

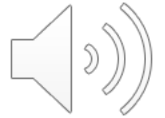

« Apprendre à **compter** est aussi **important** qu'apprendre à **marcher.** »

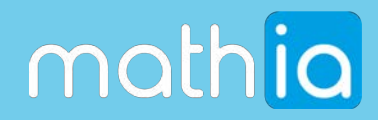

### **UN OUTIL ACCESSIBLE & INCLUSIF**

#### **Mode direct ou mode « Holo »**

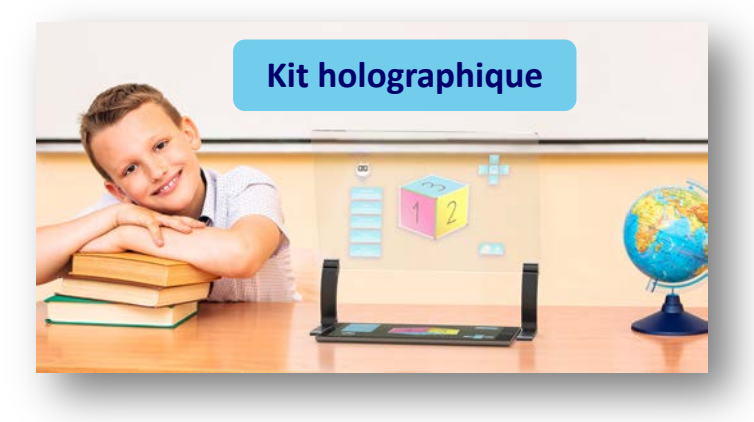

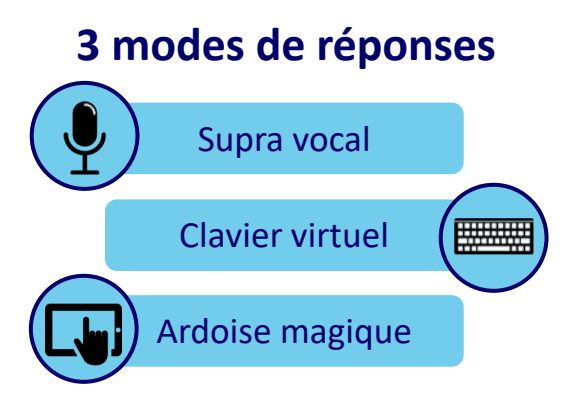

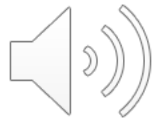

**« Rompre avec l'indifférence aux différences »**

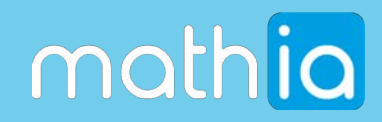

## **LE COMPAGNON NUMÉRIQUE**

### **DES ENSEIGNANTS & DES ÉLÈVES**

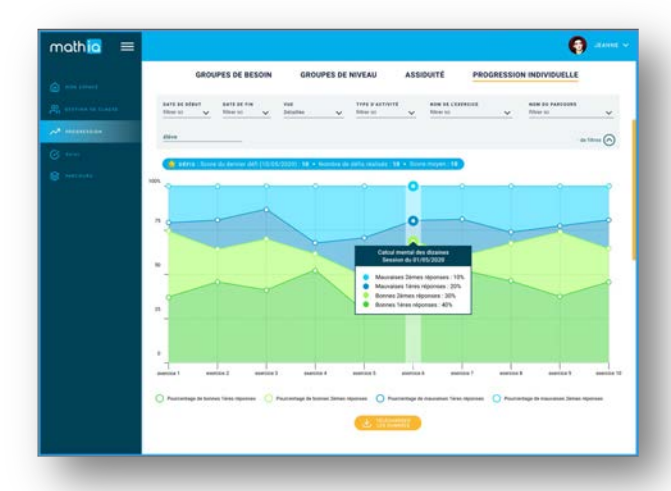

Un tableau de bord complet pour assurer le suivi et la progression de chaque élève.

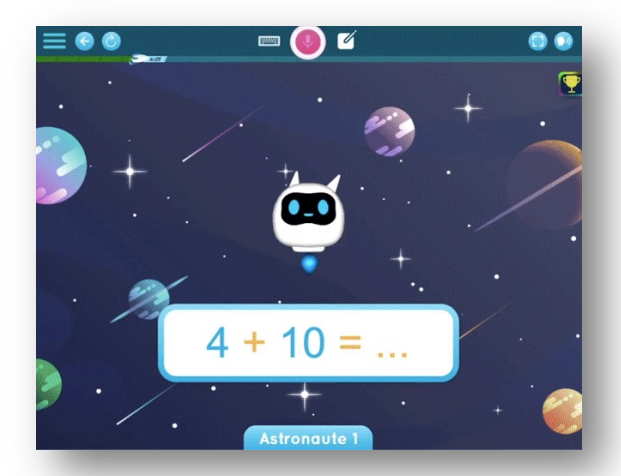

Une interface ludique et des exercices adaptés au niveau de chaque élève.

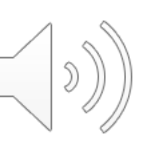

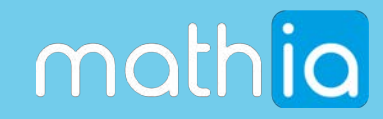

## **MATHIA POUR LES ÉLÈVES**

**2**

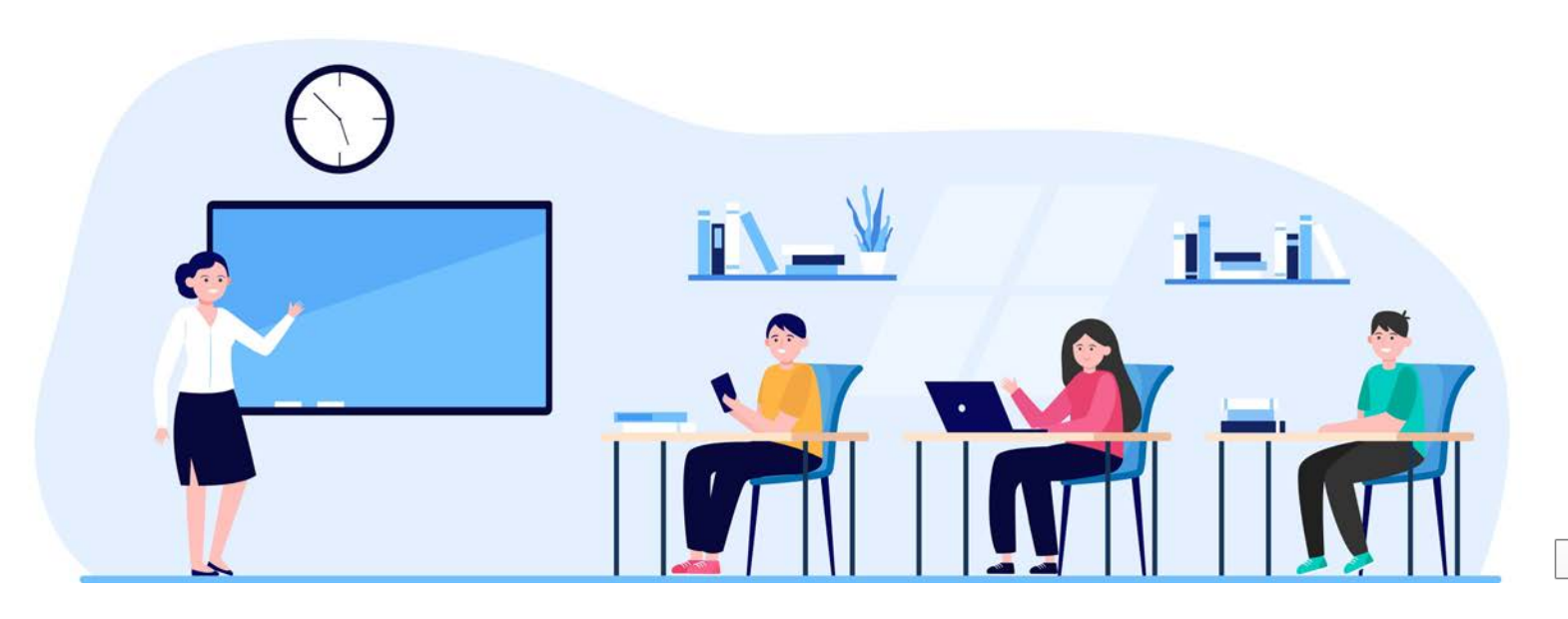

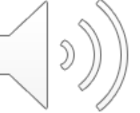

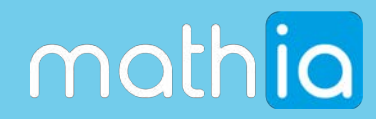

### **LES COMPÉTENCES CLÉS** 55 COMPÉTENCES CLÉS DU CYCLE 2

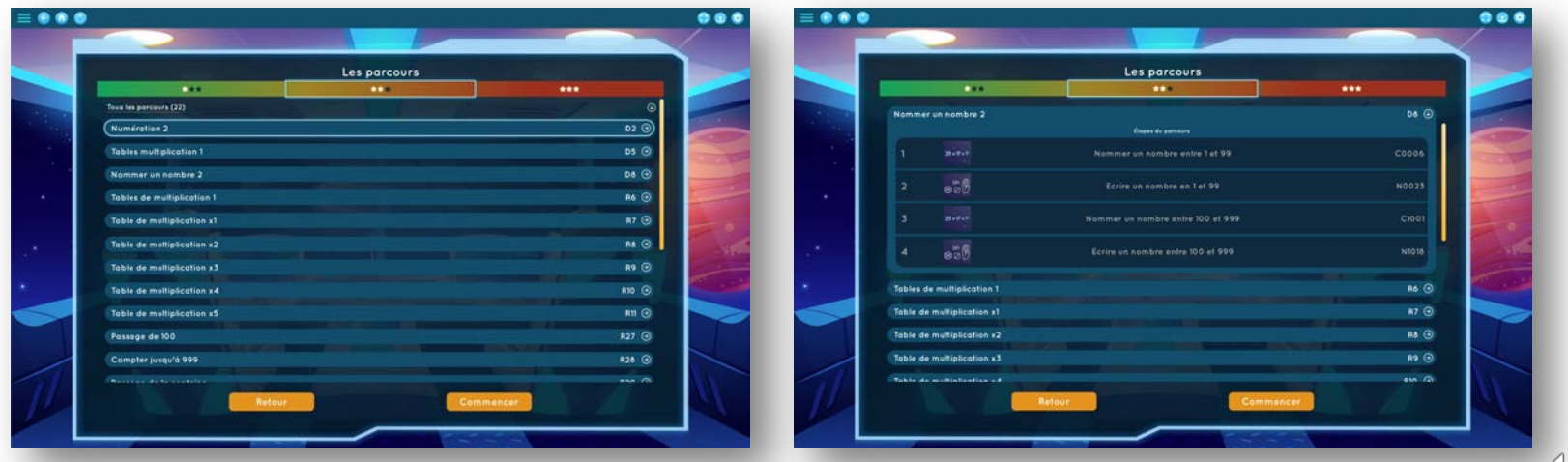

Conforme au programme officiel 2020-2021 du MENJS

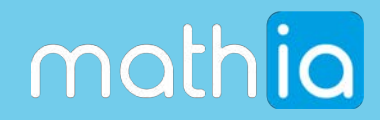

### UN PARCOURS PERSONNALISÉ POUR CHAQUE ÉLÈVE

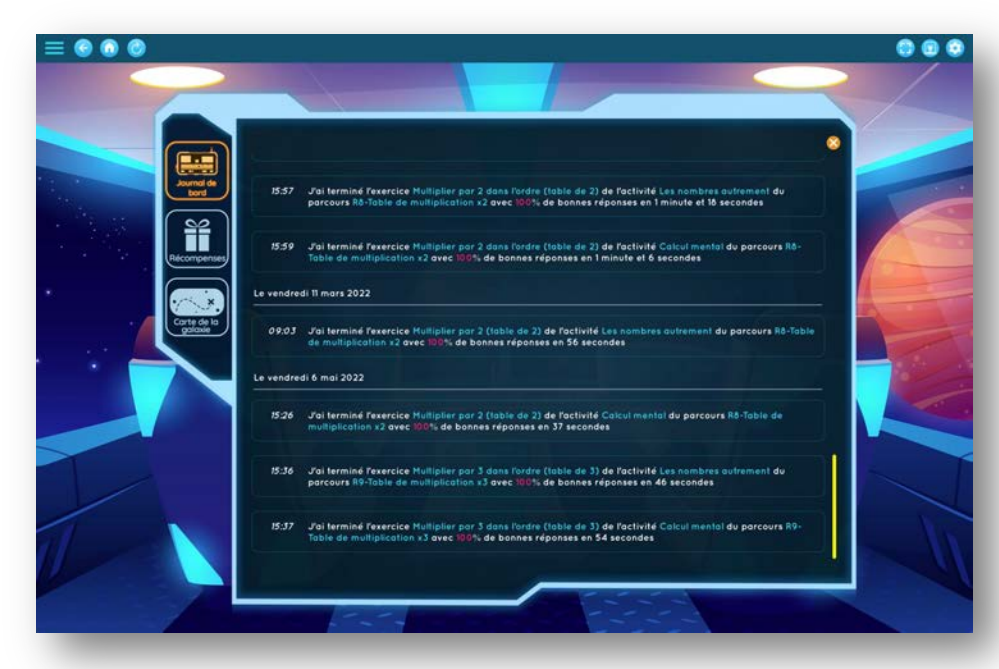

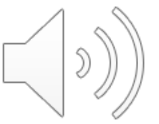

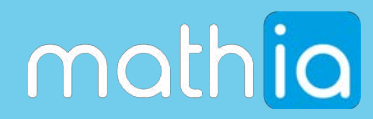

### **2 MODES DE JEUX**

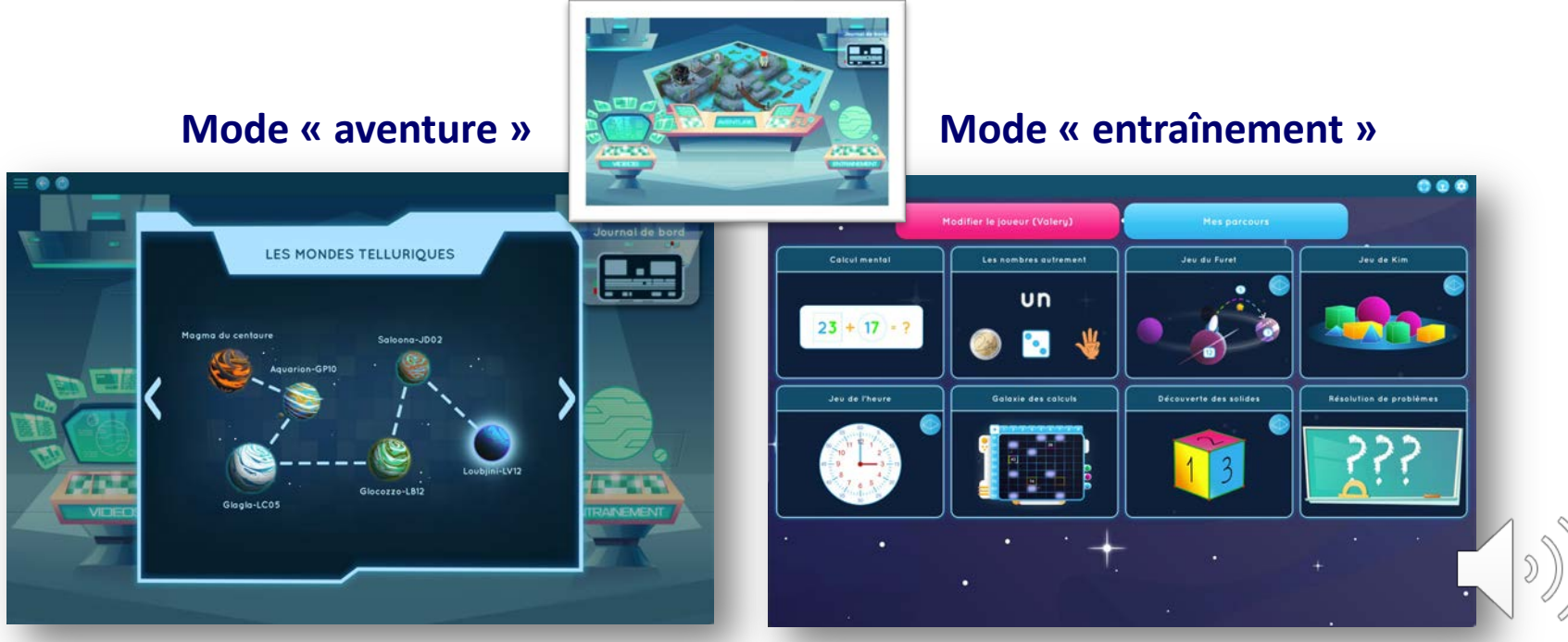

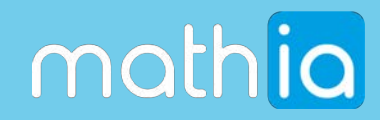

### **DE NOMBREUSES ACTIVITÉS**

### DES MILLIERS D'EXERCICES

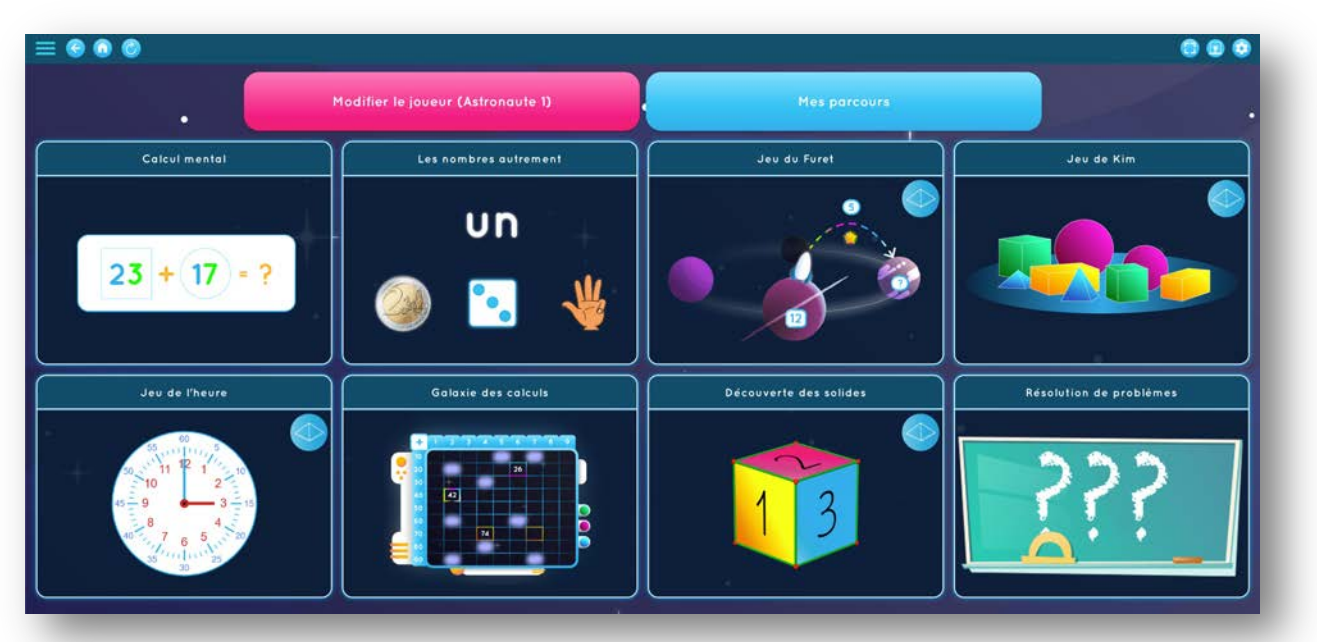

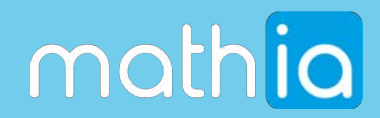

### **UNE AVENTURE IMMERSIVE MOTIVANTE** ET UNE HISTOIRE ENGAGEANTE

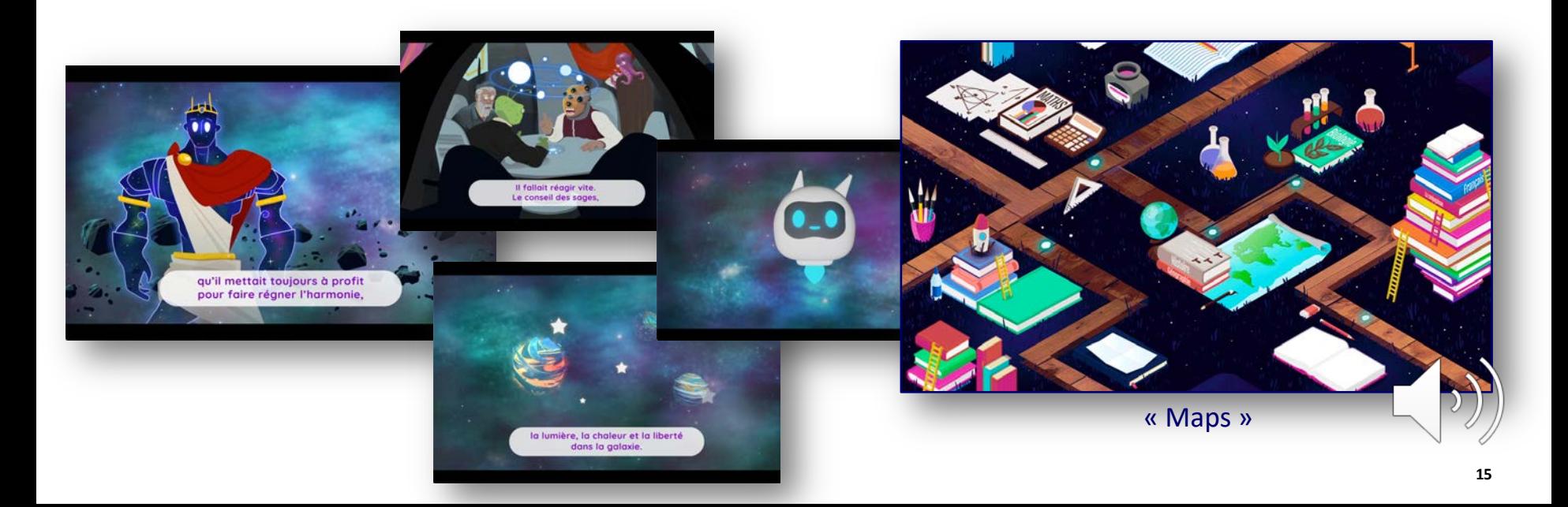

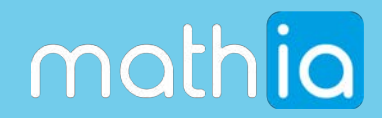

### **UNE AVENTURE IMMERSIVE MOTIVANTE** ET UNE HISTOIRE ENGAGEANTE

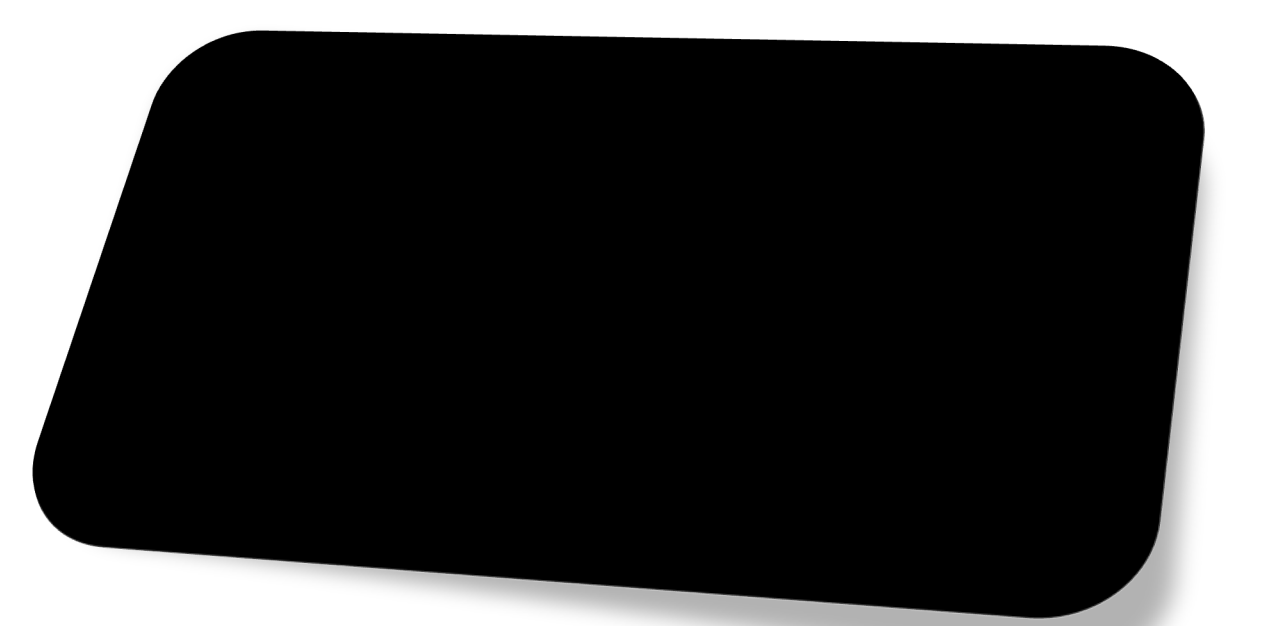

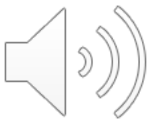

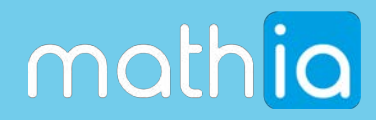

### **UN COMPAGNON ATTACHANT**

### DES RÉCOMPENSES ET UN RENFORCEMENT ACTIF

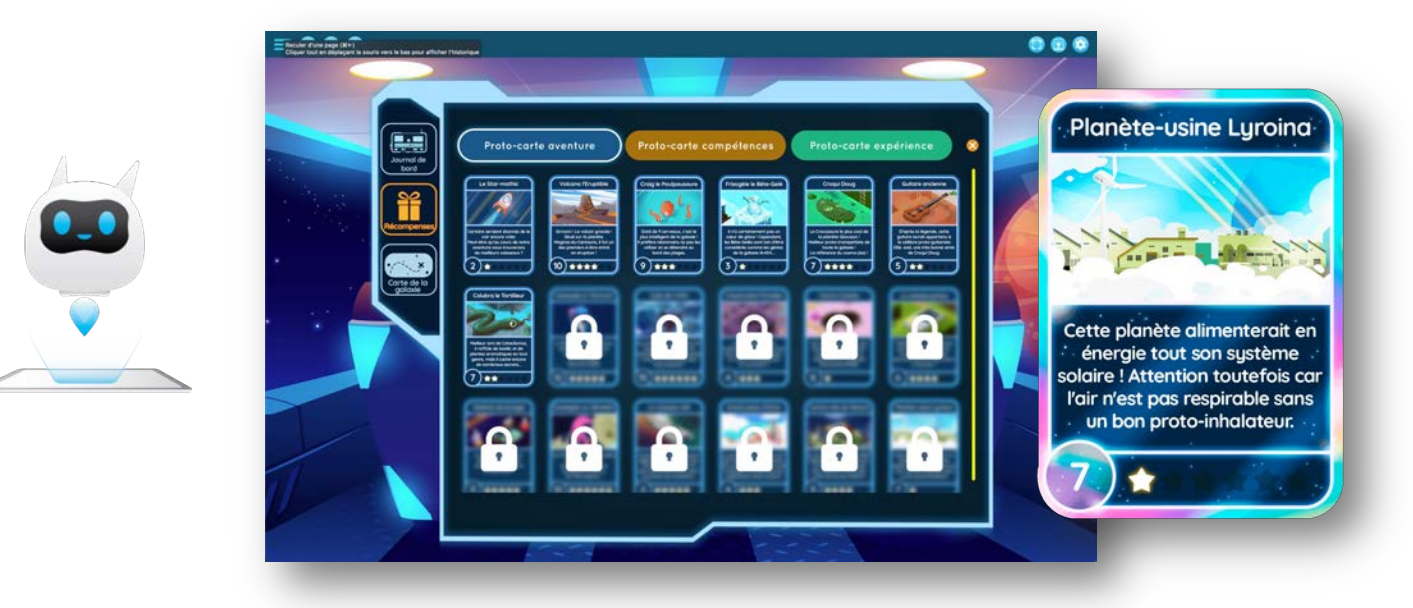

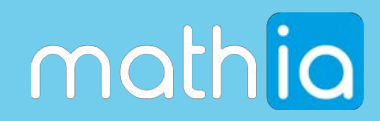

### **DES VIDÉOS, POUR ALLER PLUS LOIN**

### De 5 à 10 ans

Mathématiques SVT Astronomie Physique Histoire Environnement

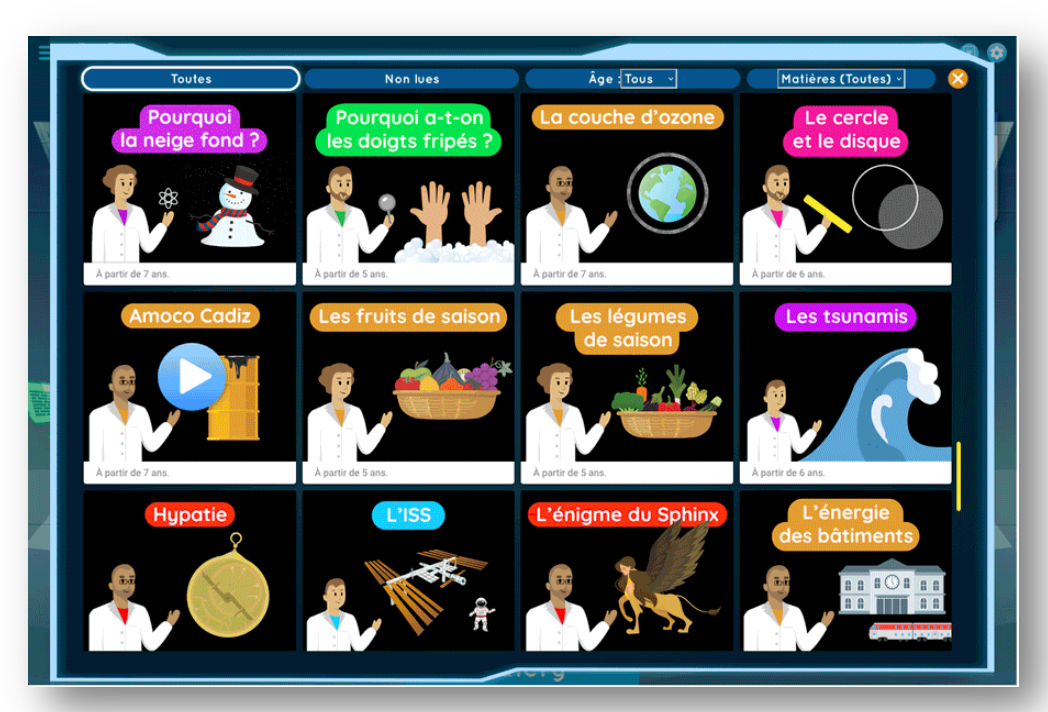

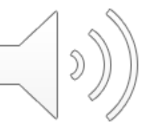

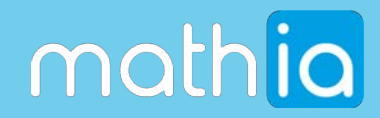

### **MATHIA POUR LES PROFESSEURS**

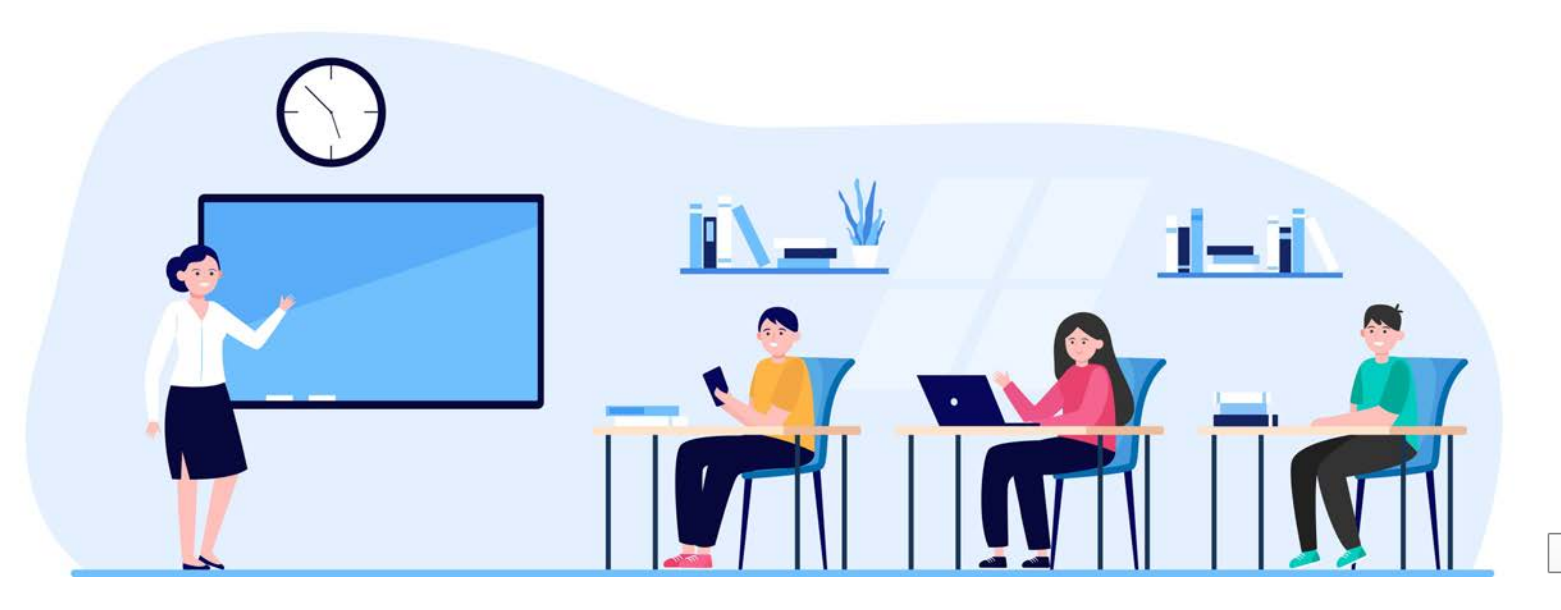

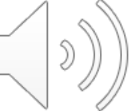

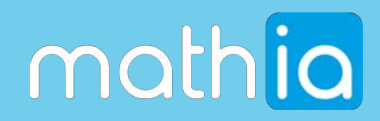

### UN TABLEAU DE BORD SYNTHÉTIQUE

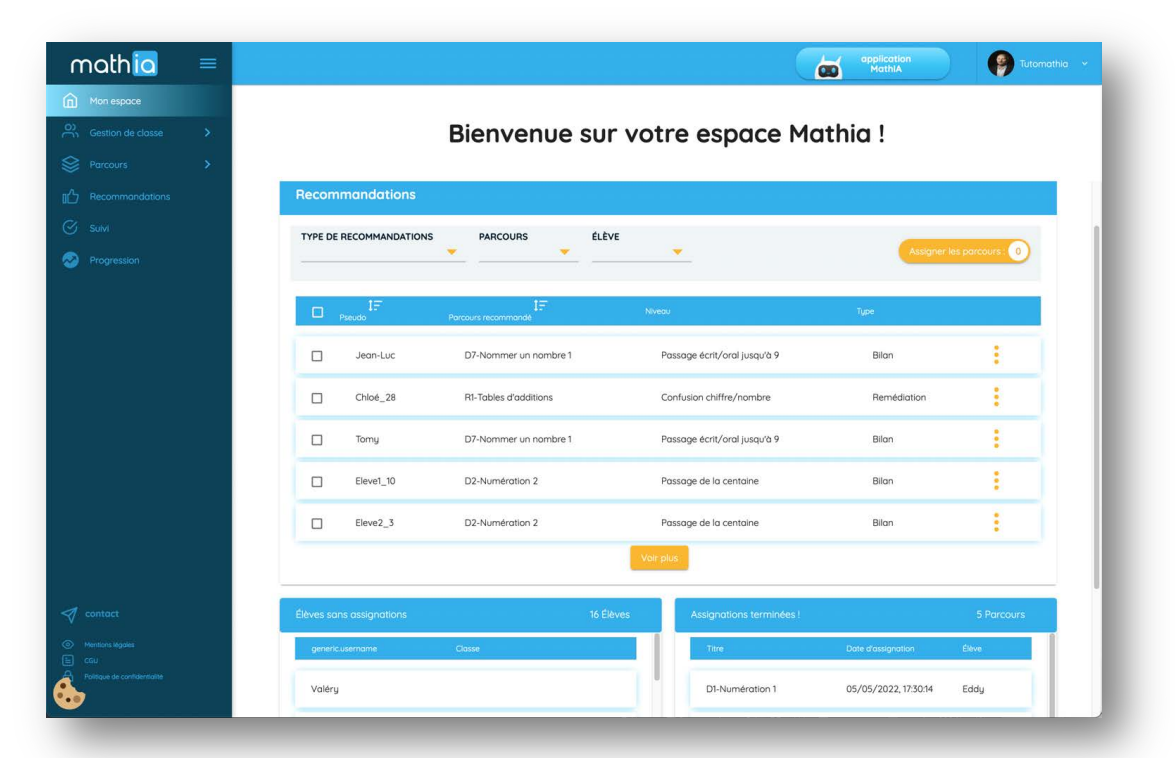

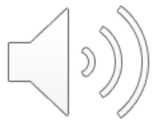

 $20$ 

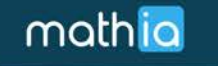

Progression

ø

application<br>MathIA  $\bullet$ 

### Bienvenue sur votre espace Mathia!

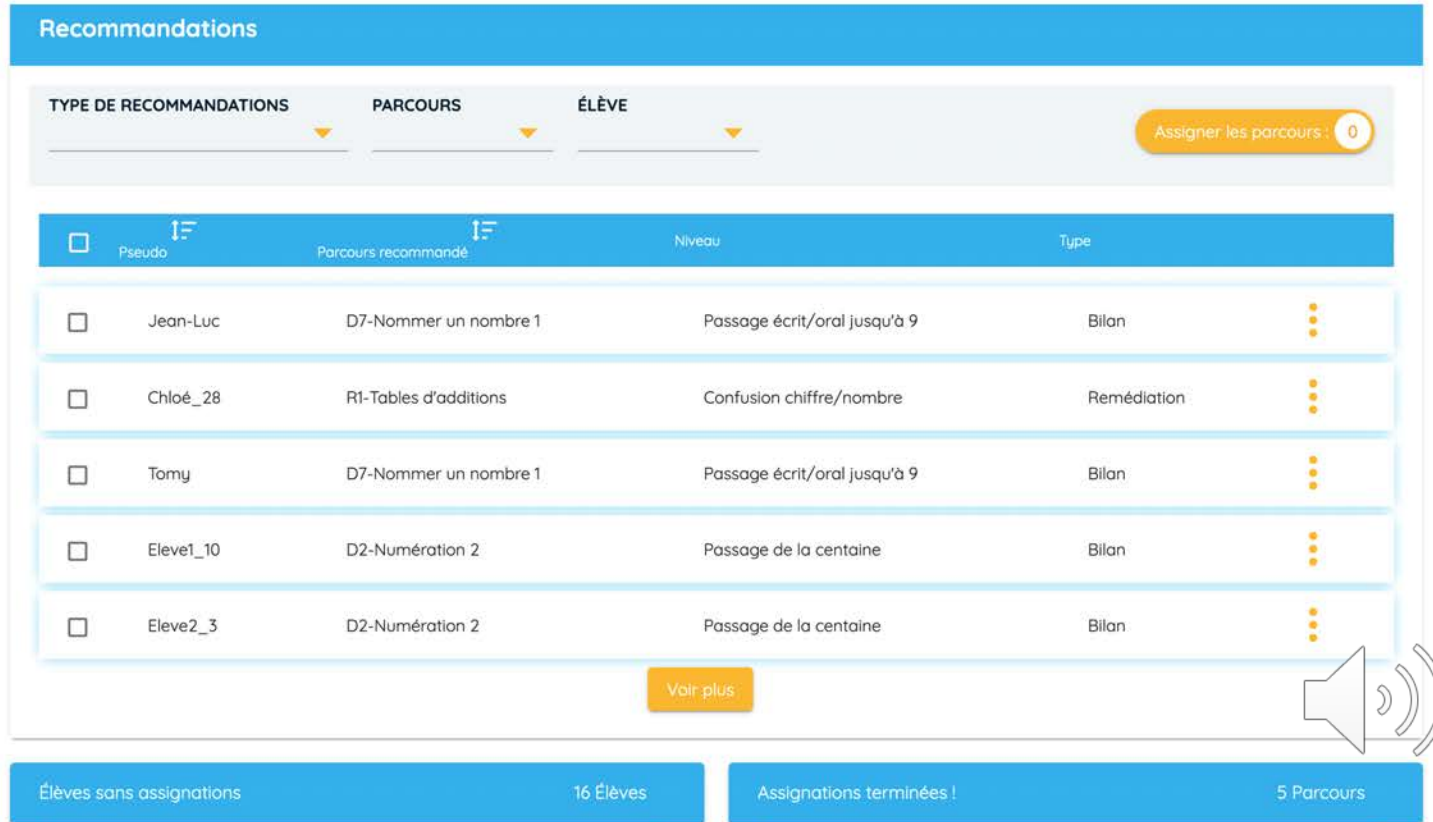

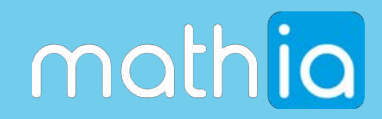

### LA GESTION DE CLASSE ET DES ÉLÈVES

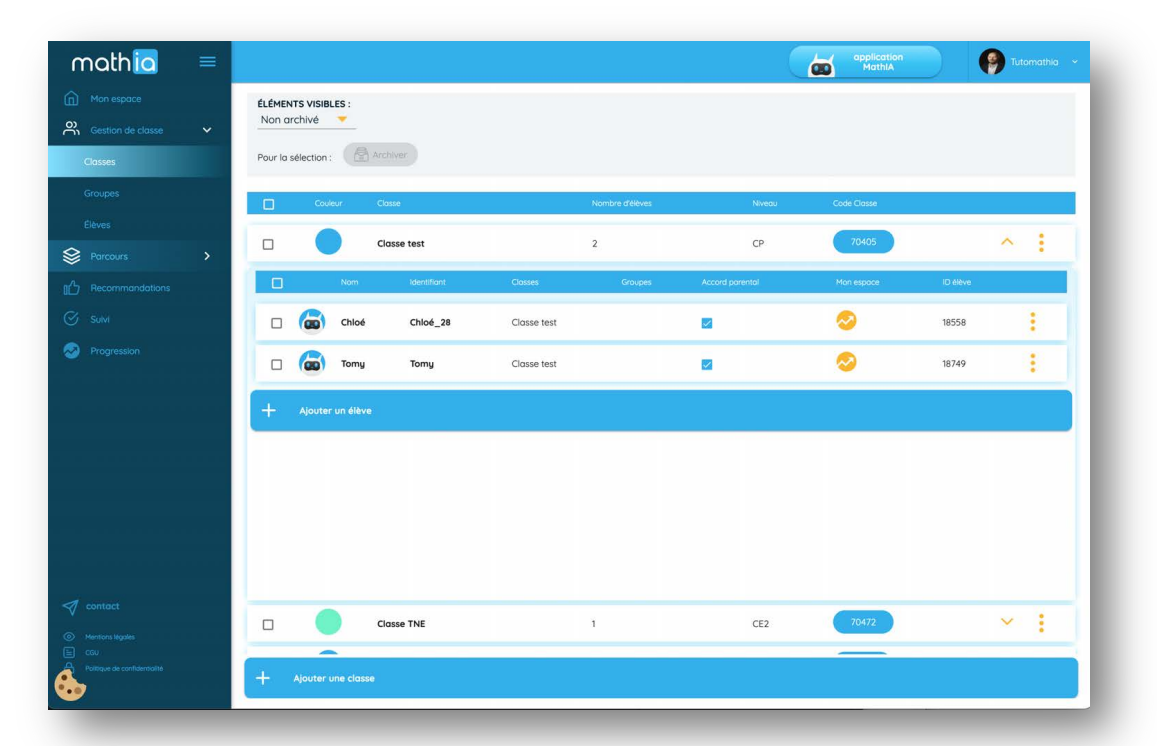

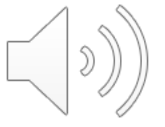

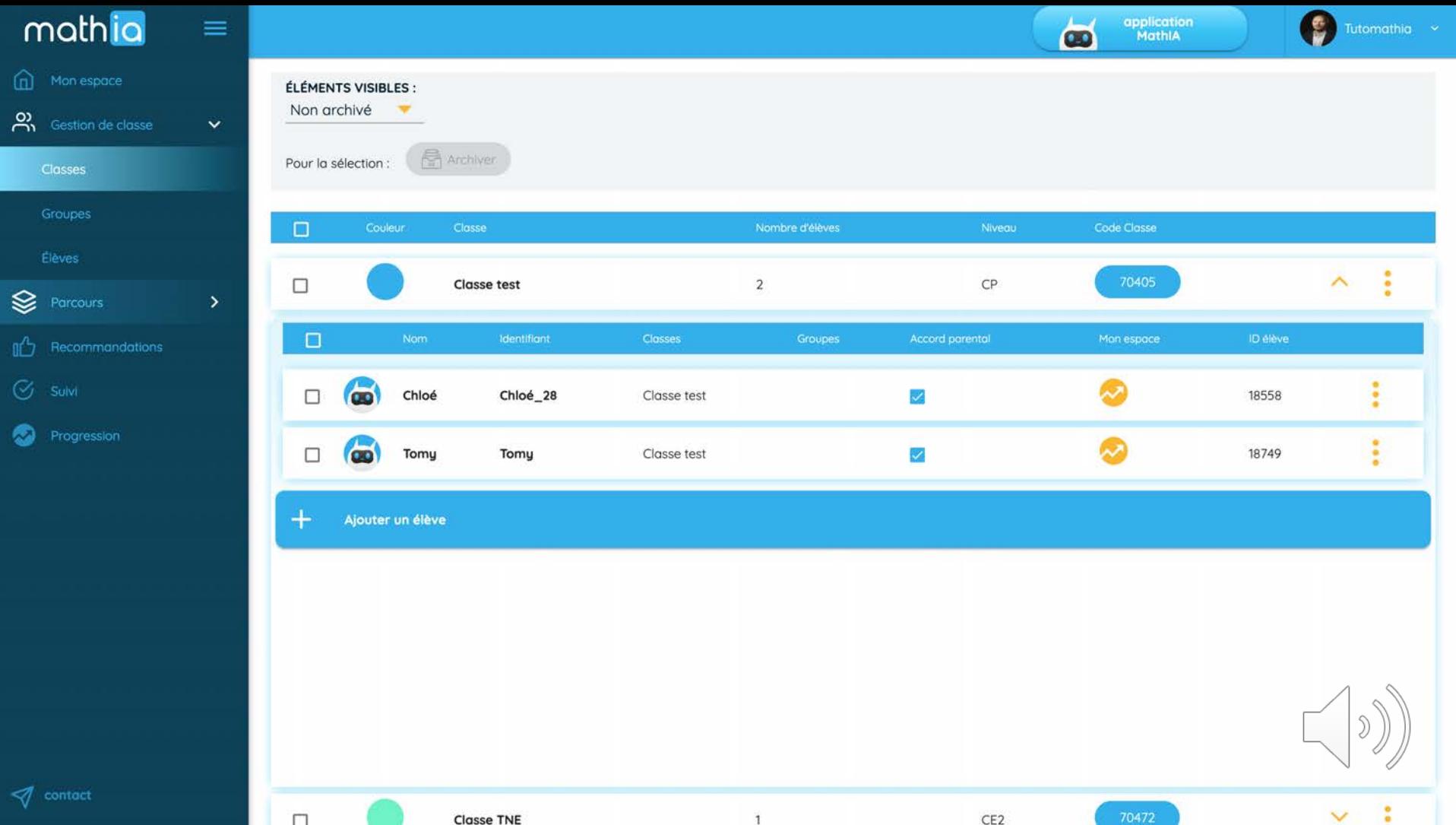

 $\widehat{\omega}$  Mon

 $\sum_{n=1}^{\infty}$ 

 $\bigotimes$  Parc

 $\mathbb{R}$  Reco

**Classe TNE** 

 $1$ 

CE<sub>2</sub>

## mathia

### **LA GESTION DES PARCOURS**

### 2 TYPES DE PARCOURS ADAPTATIFS

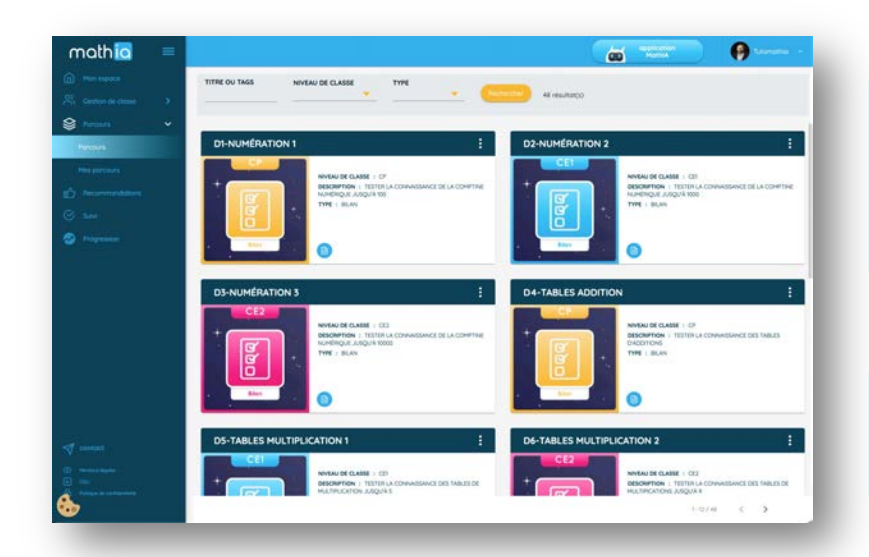

#### **LES PARCOURS « BILAN »**

Permettent d'effectuer un diagnostic de l'élève en adaptant le nombre de questions et les exercices à l'intérieur du parcours afin d'identifier au mieux les erreurs-type faites par l'élève.

#### **LES PARCOURS « REMÉDIATION »**

Permettent de travailler les erreurs-type faites par l'élève en variant les types d'exercices.

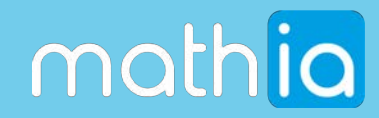

### **LES RECOMMANDATIONS** UNE REMÉDIATION ADAPTÉE

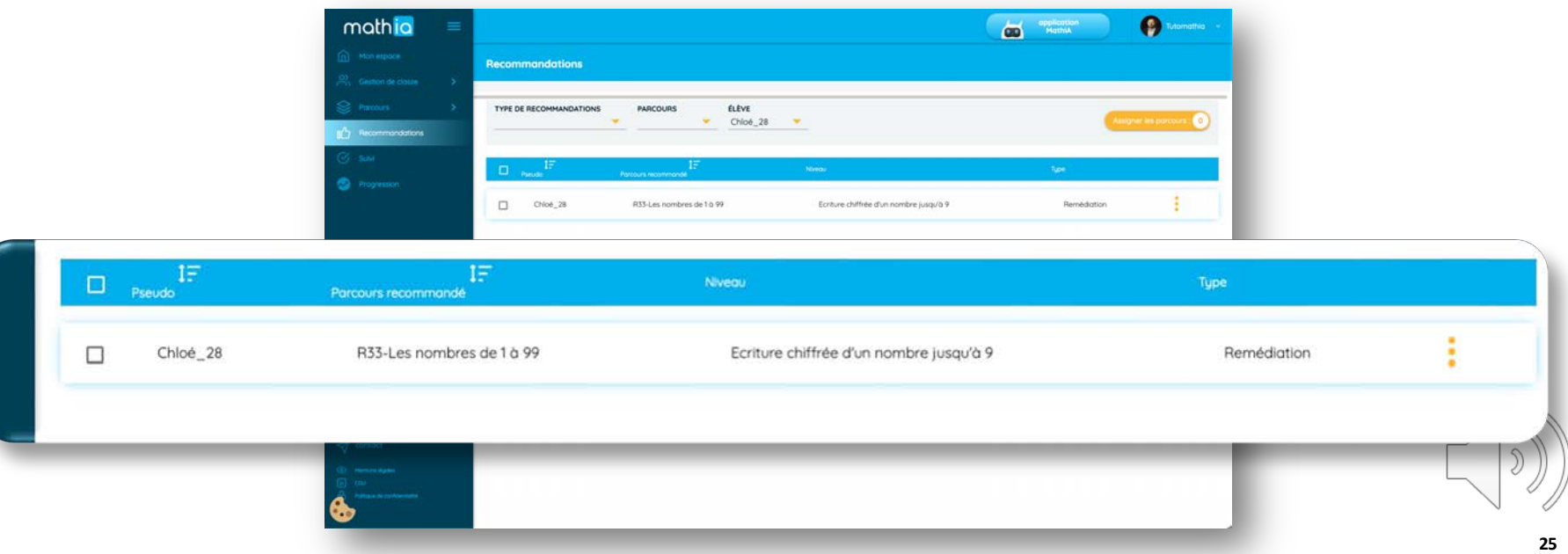

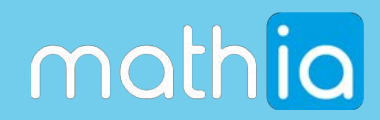

### **LE SUIVI ET LA PROGRESSION DES ÉLÈVES**

### LES RÉSULTATS ET LES PROGRÈS

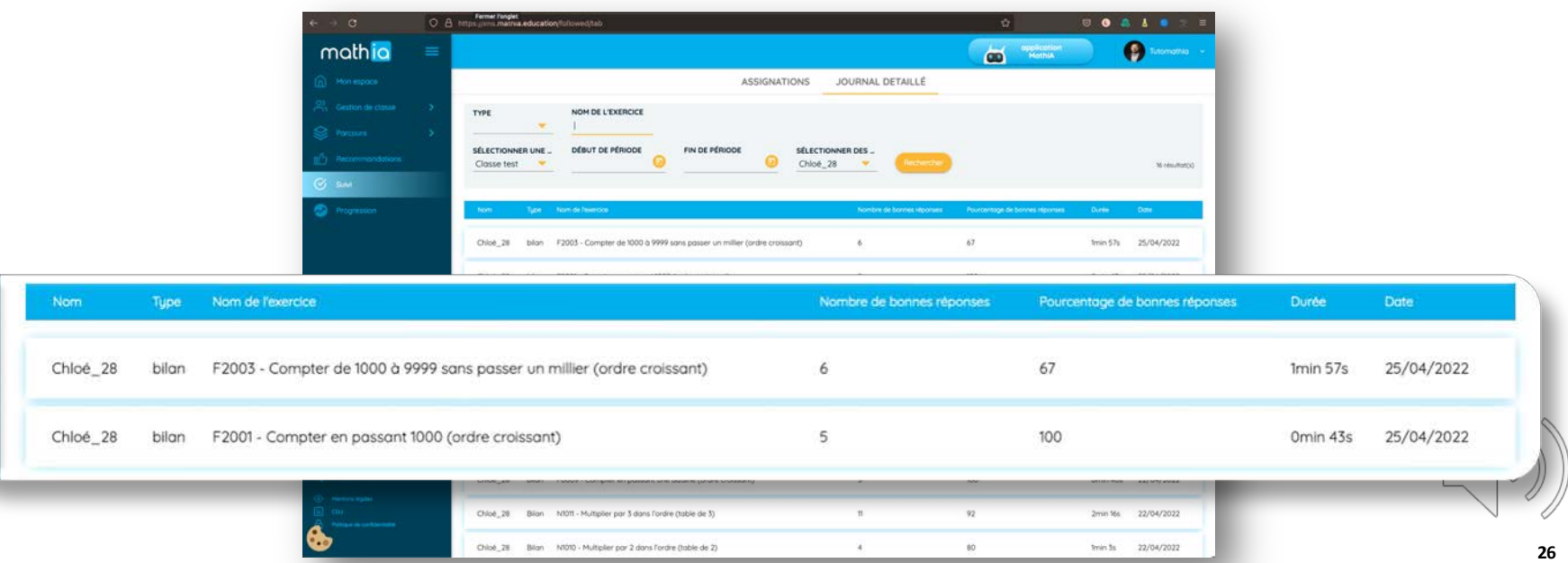

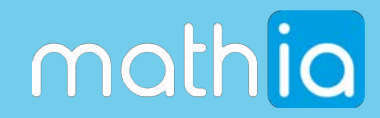

### **MATHIA EN SALLE DE CLASSE**

**4**

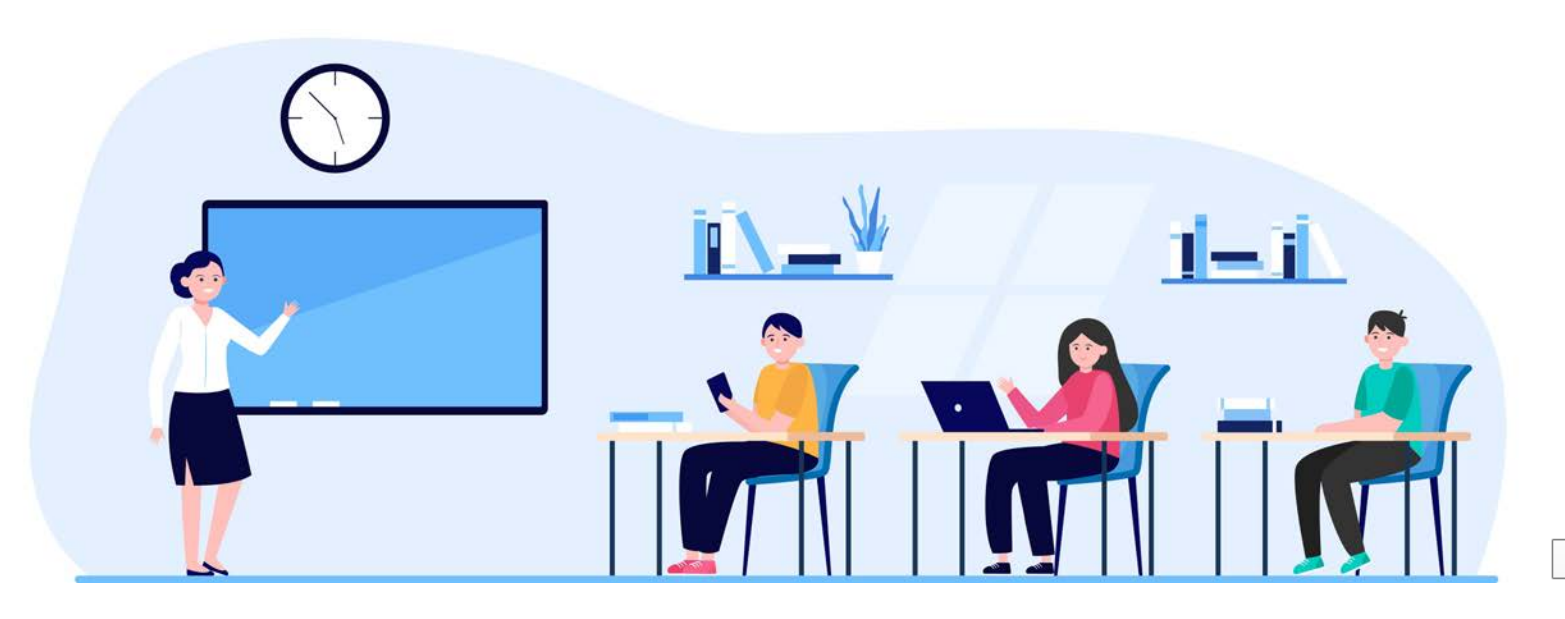

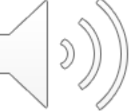

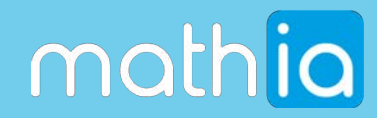

### **« LES ENFANTS VONT S'IMPLIQUER BEAUCOUP PLUS DANS LES ACTIVITÉS»**

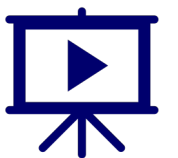

**Pascal PAPIN**

Professeur des écoles en CE2 École Génibrat de Fontenilles  $12$ 

DANE Académie Nancy-Metz **Académie de Toulouse** Académie de Toulouse

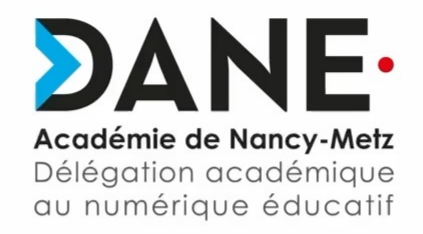

### Usage en classe de l'application MathIA

Vidéo mise à disposition gracieusement par l'Académie de Toulouse

dans le cadre de la co-conception de la ressource Mathia avec la DANE de l'Académie de Nancy-Metz.

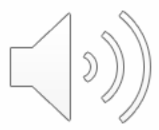

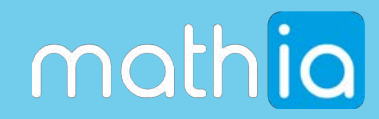

# **MATÉRIEL NÉCESSAIRE**

### TABLETTE OU ORDINATEUR

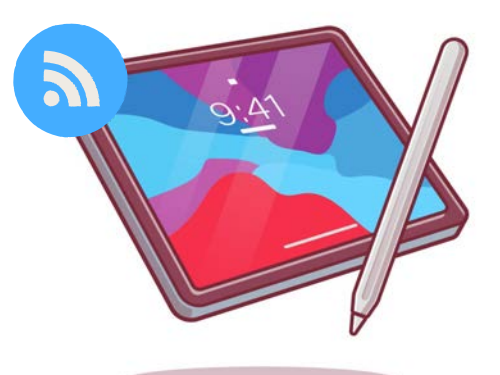

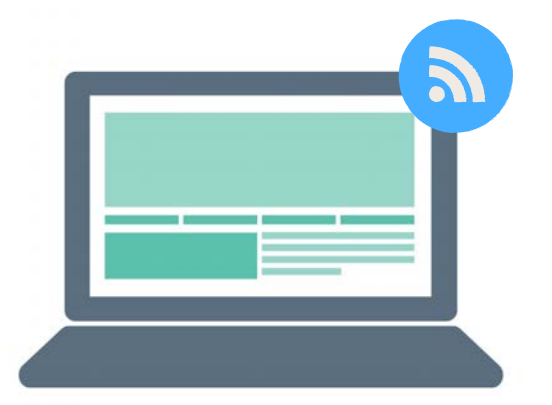

**NAVIGATEUR** FIREFOX / CHROME / SAFARI

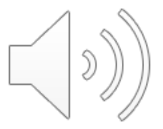

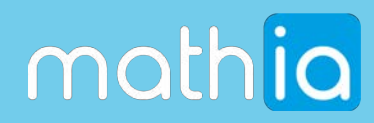

### **CAS D'USAGES** ACTIVITÉ EN CLASSE

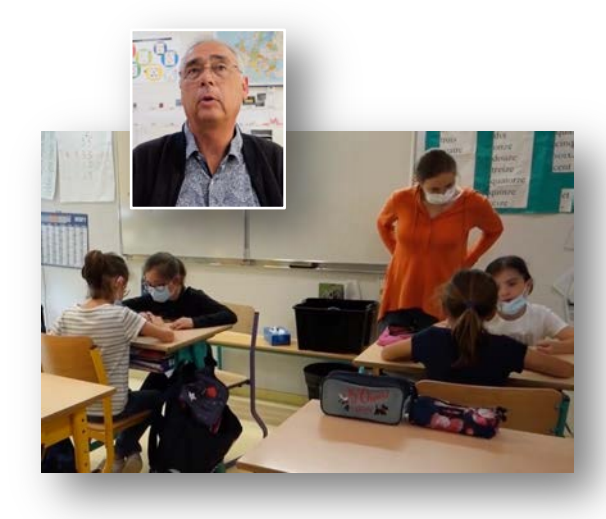

#### **Pascal, professeur des écoles**

- Il a 23 élèves mais n'a pas le don d'ubiquité
- Il est équipée (Wifi, tablettes, ordinateurs) mais ne sait pas comment utiliser ses équipements de façon optimale
- Il souhaiterait pouvoir suivre les progrès et l'évolution de chaque élève individuellement
- Il souhaiterait proposer des activités captivantes pour les motiver à apprendre les mathématiques

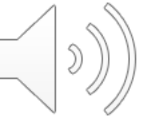

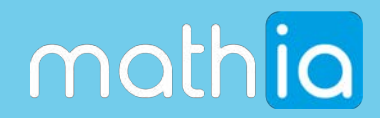

### **INDIVIDUEL - EN ÎLOTS - EN ACCÈS LIBRE**

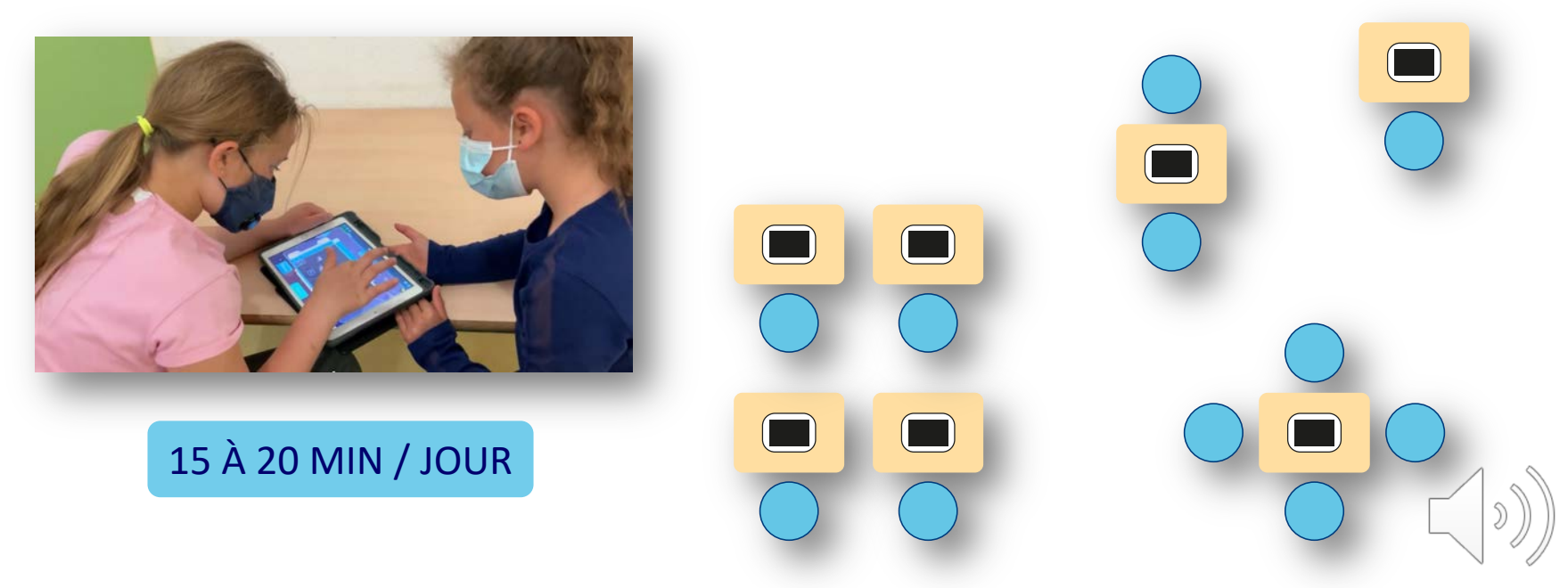

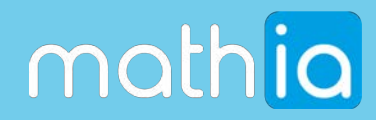

### **DÉBUTER ET UTILISER MATHIA**

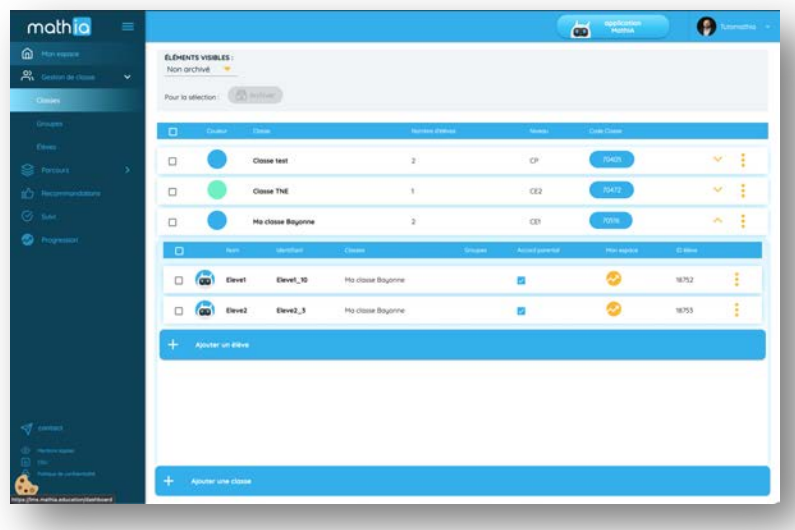

**1 - Ajouter une classe**

- **2 - Ajouter des élèves**
- **3 - Assigner un premier parcours bilan**

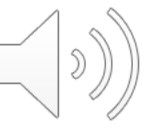

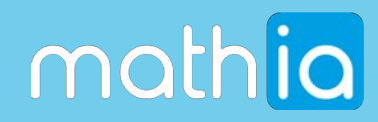

### **PRÉPARER LE MATÉRIEL** TABLETTES ET/OU ORDINATEUR

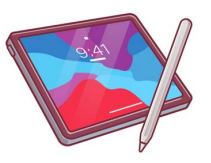

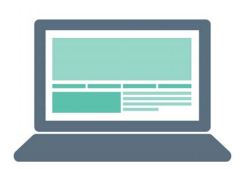

**Connexion à Mathia sur chaque périphérique**

**Tips : Enregistrez le lien Mathia dans vos favoris**

**Connexion à la classe**

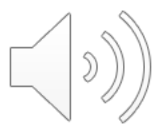

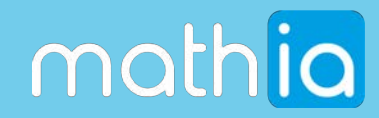

## PLACE À VOS QUESTIONS

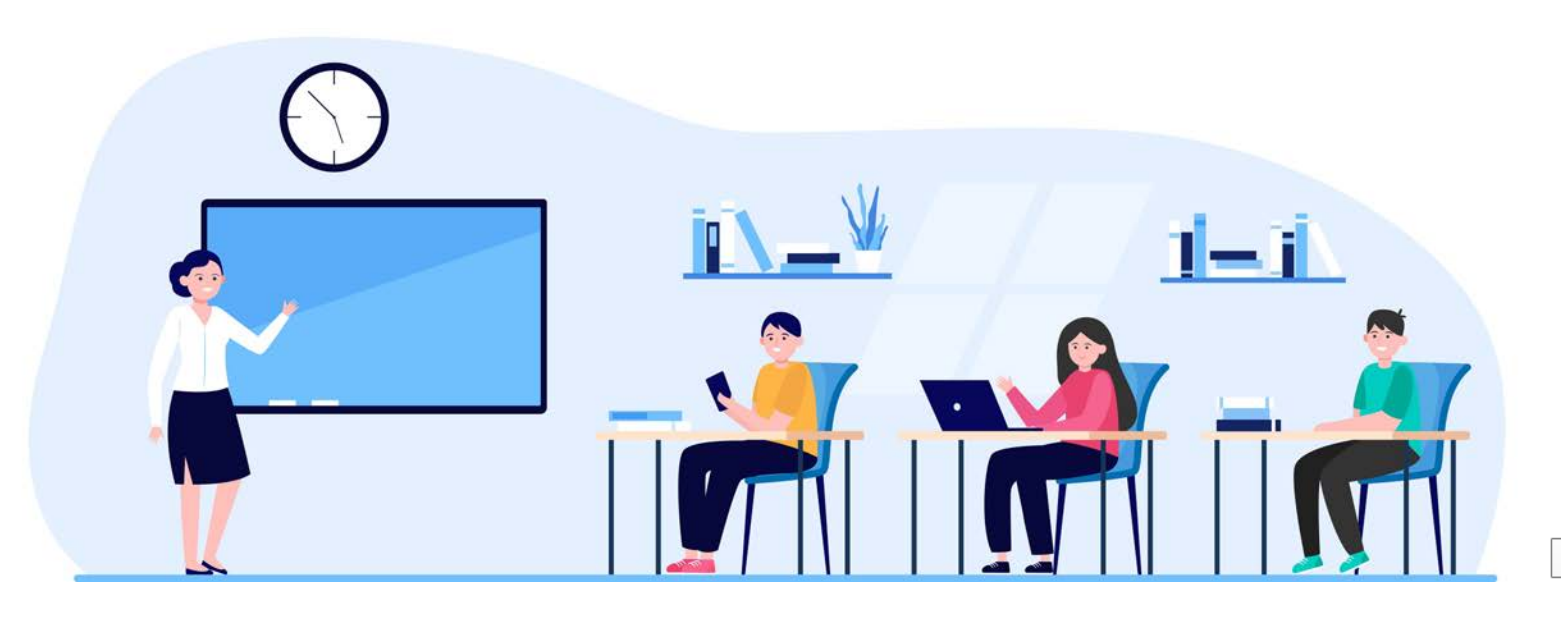

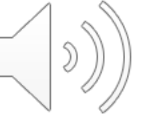

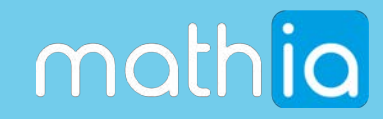

## **RESSOURCES ASSOCIÉES**

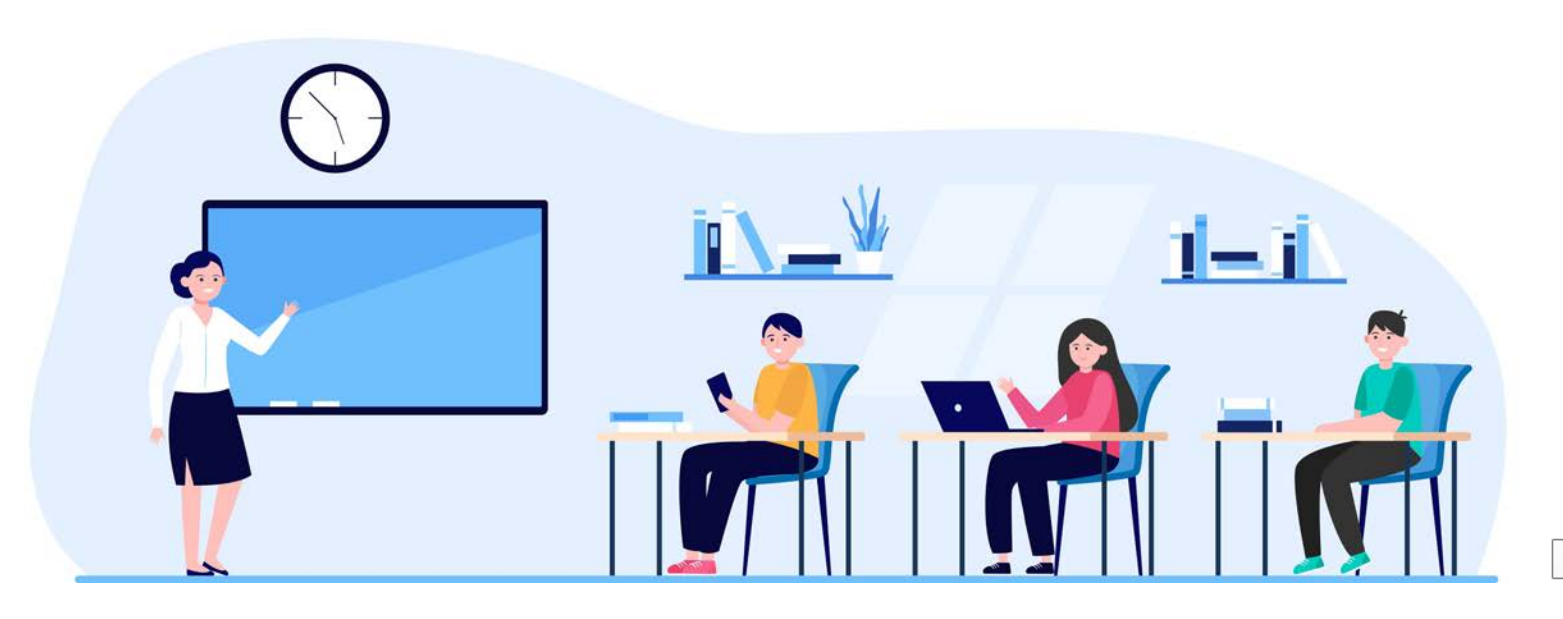

 $\mathcal{D}$ )

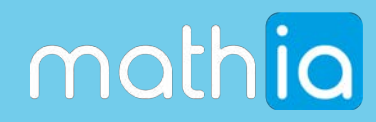

# **DES TUTORIELS EN VIDÉO**

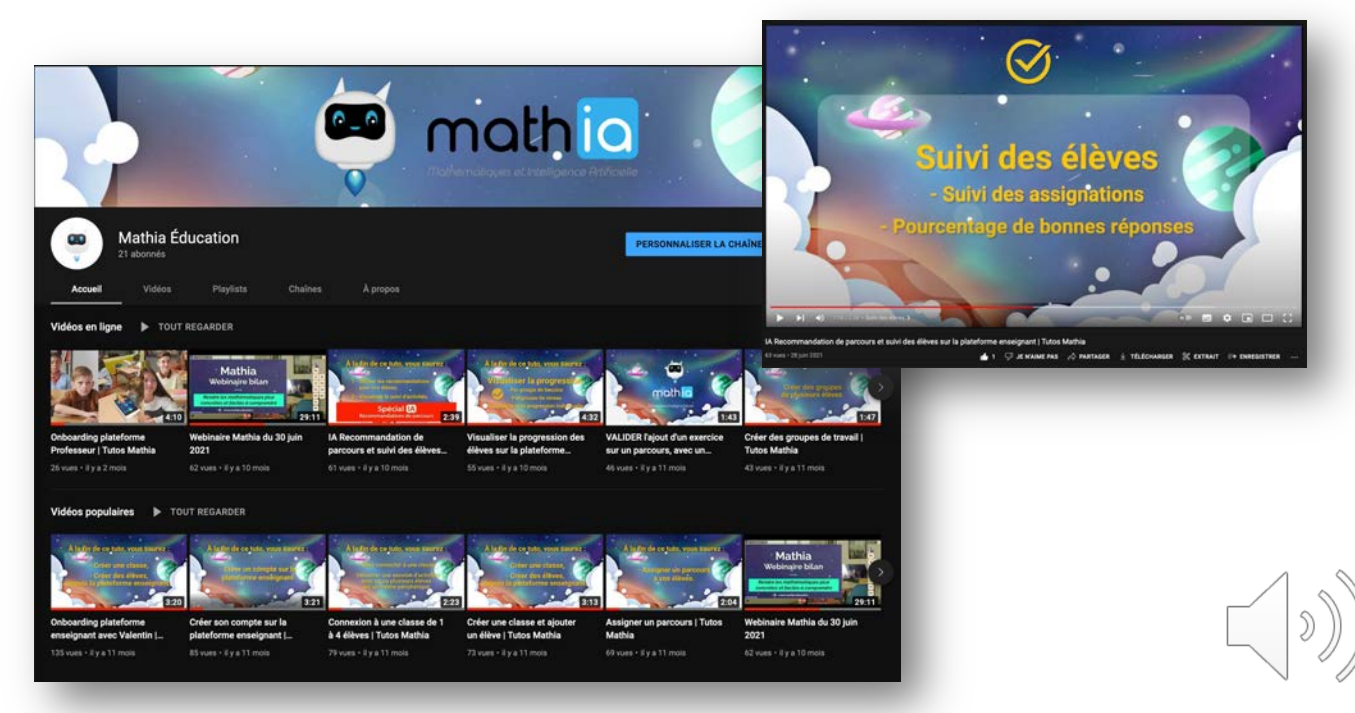

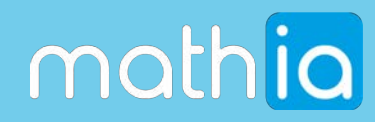

# **FICHES PÉDAGOGIQUES**

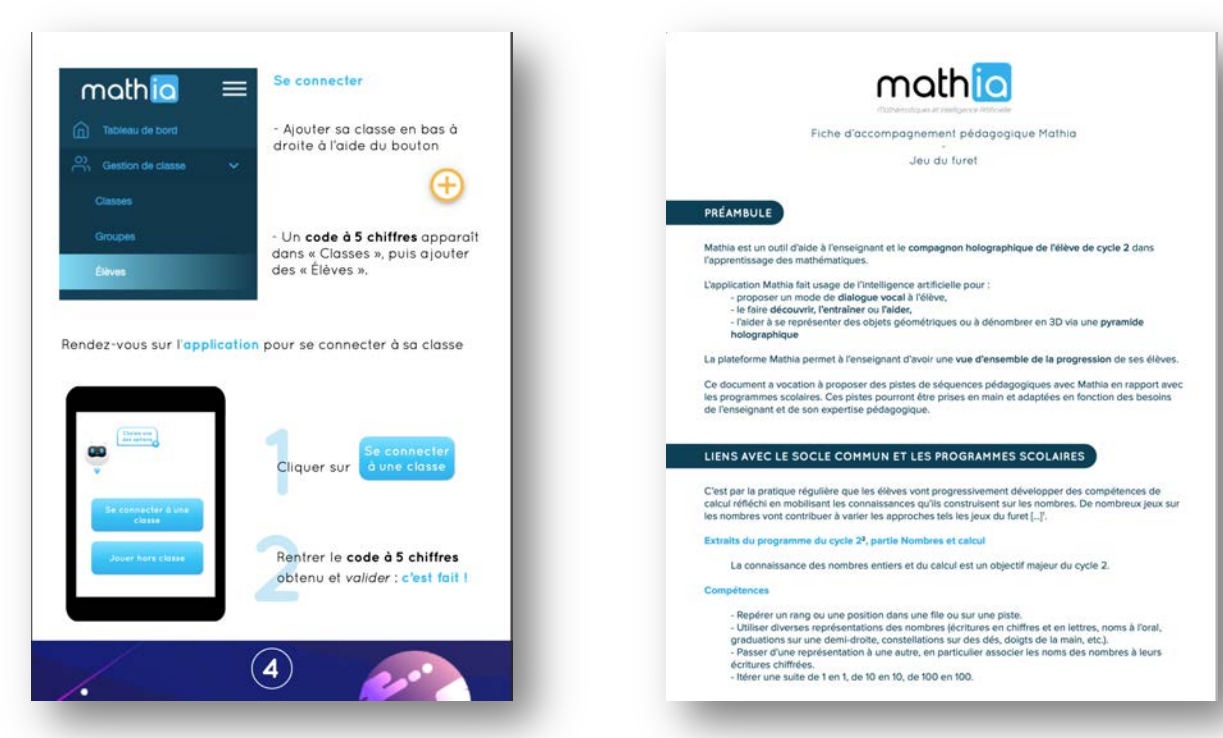

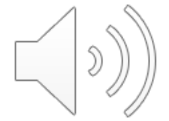

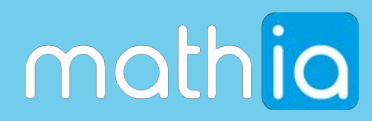

### **LIENS DIRECTS**

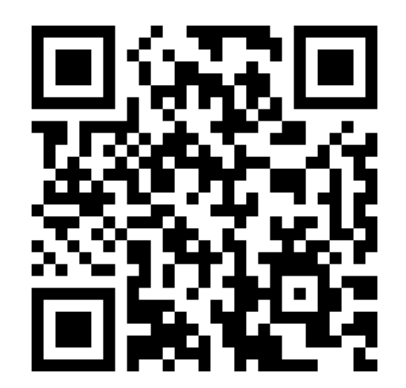

Inscription Mathia Documentation / Tutos **Plateforme Mathia**

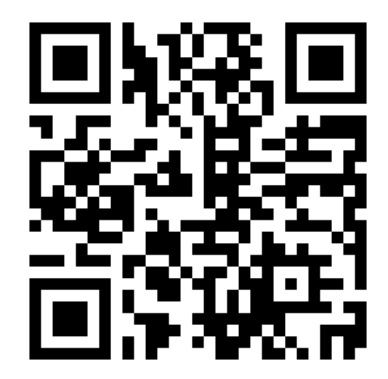

https://mathia.education/inscription/ https://mathia.education/informations-pratiques https://mathia.education/

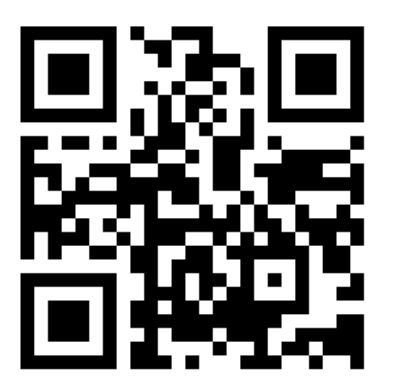

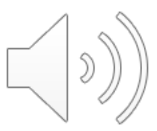

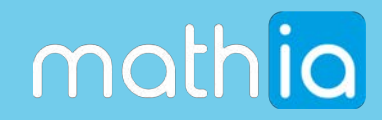

# **CONTACT ET RETOURS D'EXPÉRIENCE**

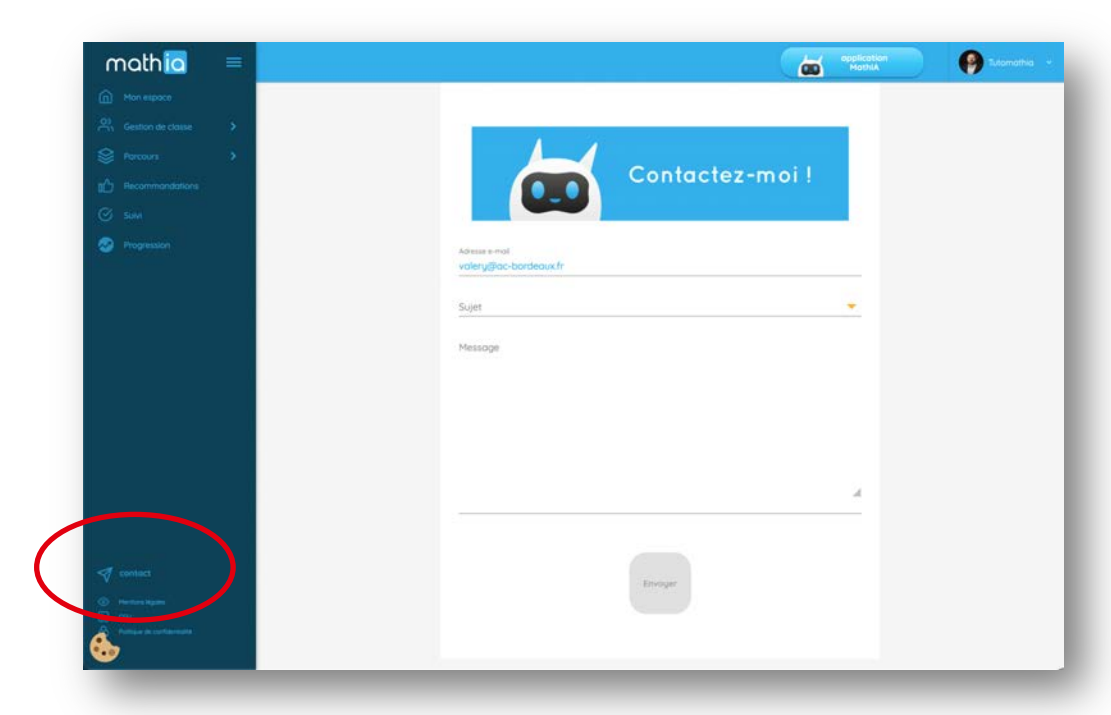

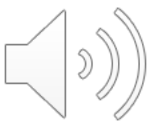

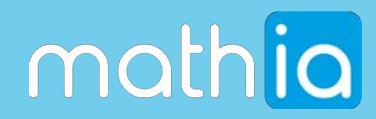

### **MERCI** POUR VOTRE ATTENTION

À très vite sur https://mathia.education/

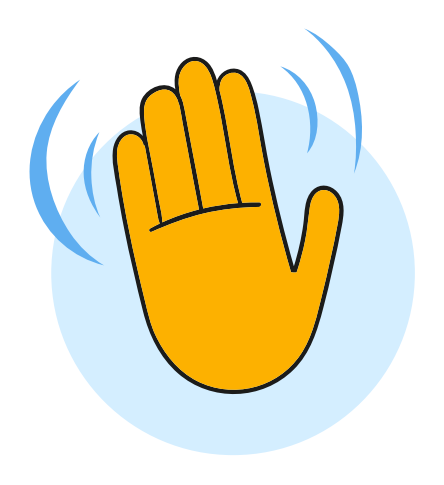

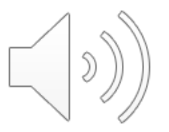